JAVTER MARCOS Actuario Director Deparramento Fondos de Pensiones. La Unión y el Fénix

# Ampliación de las aplicaciones actuariales en calculadoras financieras

*En el número antenor de nuestra revista, el autornos* abria *Iaspuertaspara la utilización de las calculadoras fmancieras en fórmulas actuariales Reconocida su utdidad y ahorro de tiempo, que contrastan con su fac171dad de proqramación, nos ha hecho solicitade que amplíe a nuevos supuesios* - *su trabajo anterior* 

N primer lugar, agradezco todas las llamadas que he recibido en relación con la publicación anterior. **k algundary N** primer lugar, agradezco todas las llamadas que<br>he recibido en relación con la publicación anterior.<br>Sólo se trataba de aportar alguna idea, y demostrar<br>que poseemos suficientes herramientas de maneio muy que poseemos suficientes herramientas de manejo muy sencillo para desarrollar nuestra labor como actuarios.

Lo que se planteaba casi como un juego, ha determinado un gran interés por la calculadora utilizada, el modelo 19B **iI** de Hewlett Packard, y por el contenido de la fórmula programada. Por eso, me veo obligado a explicar de forma somera no solamente ésta, sino los pasos seguidos en su programación.

En mi opinión, se expone un instrumento más bien de apoyo, de comprobación de los cálculos realizados en un ordenador.

En cualquier caso, vamos a ir un poco más allá, ya que introduciremos alguna mejora para dar más posibilidades al programa, y aprenderemos a conectarlo con otros desarrollos.

En las próximas líneas vamos a exponer tres aspectos: ollos.<br>En las próximas líneas vamos a e<br>— Planteamiento de la fórmula.<br>— Vición crítica de su procrema

- Visión crítica de su programación. Mejoras.

- Planteamiento de la fórmula.<br>- Visión crítica de su programación. Mejoras.<br>- Nuevos desarrollos y conexiones entre los programas.

## **1. Planteamiento de la férmula**

Como siempre, debemos distinguir lo que queremos realizar de cómo lo realizamos. Quienes utilicen otro tipo de herramientas distintas de las aquí propuestas, podrán muy bien quedarse con este planteamiento y desarrollarlo en otro tipo de entomos.

La fórmula propuesta se puede encontrar, de manera

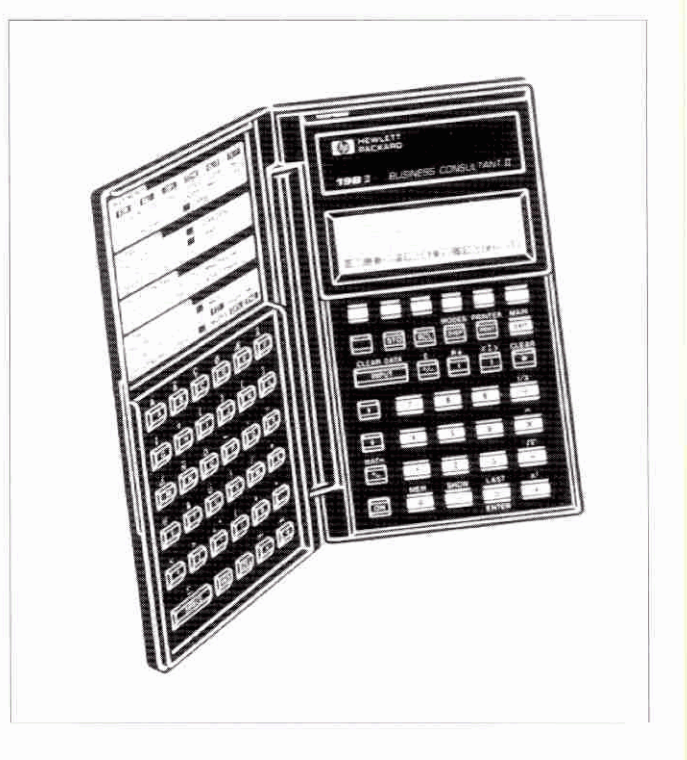

más o menos explícita, en algunos manuales de matemática actuarial. Sin embargo, ha sido la práctica y el contacto con otros profesionales por lo que puedo ofrecer esta pc queña aportación.

Una renta actuarial constante, vitalicia y pospagable se puede plantear de la siguiente manera:

Renta Pospagable = 
$$
\sum_{i=1}^{w-x} |v^{i+1} \frac{1_{x+i-1}}{1_x} \cdot \frac{m-1}{2m} + v^{i+1} \frac{1_{x+i}}{1_x} \cdot \frac{m+1}{2m}|
$$

\nHH 10.1993

**3** Donde m indica el fraccionamiento. 12 en el caso de

mensual, 4 trimestral, 3 cuatrimestral y 1 anual.<br> **Si en lugar de ser vitalicia fuera temporal n años, el su-**<br>
matorio llegaría hasta el máximo entre n y w-x. matorio llegaría hasta el máximo entre n y w-x.

Por otra parte, si en lugar de ser pospagable fuera prepagable, intercambiaríamos los términos m-1 y m+1. Es decir,

$$
\text{Renta Prepagable}=\text{ }\overset{\text{\tiny{N}}}{\underset{i=1}{\sum}}\;\;[\,v^{_{t,i}}\frac{1_{x+t-1}}{l_{x}}\frac{m+1}{2m}+v^{_{i}}\frac{1_{x+t}}{l_{x}}\frac{m-1}{2m}\,]\,
$$

Donde s= MAX(n, w-x)<br>
Si necesitamos obtener el valor de una renta creciente en<br>
progresión geométrica, pospagable, haríamos: progresión geométrica, pospagable, haríamos:

$$
R = \sum_{t=1}^{s} (1+c)^{t+1} \left[ v^{t+1} - \frac{1_{x+t+1}}{1_x} - \frac{m-1}{2m} + v^{t} - \frac{1_{x+t}}{1_x} - \frac{m+1}{2m} \right]
$$

Donde c representa el crecimiento anual en tanto por uno.

Si el crecimiento no es geométrico sino aritmético, la fórmnla, en el caso de una renta prepagable, sería:

$$
R = \sum_{i=1}^{s} (1 + (t-1)c) \left[ v^{i} \frac{1_{x+t-1}}{1_x} - \frac{m+1}{2m} + v^i \frac{1_{x+t}}{1_x} - \frac{m-1}{2m} \right]
$$

Este planteamiento se puede ampliar al caso de rentas de dos cabezas, añadiendo únicamente la probabilidad de supervivencia de la segunda. Vamos a usar la letra «y» para mencionar la edad actuarial de esta segunda cabeza.

Si hacemos:

$$
R = \sum_{i=1}^{s} (1+c)^{s+} \left[ v^{i+1} \frac{1_{x+i-1}}{1_x} - \frac{1_{x+i-1}}{1_x} \frac{m-1}{2m} + v^{i} \frac{1_{x+i}}{1_x} - \frac{1_{y+i}}{1_y} \frac{m+1}{2m} \right]
$$

Obtenemos, dando valores a las distintas variables, cualquier combinación de renta de dos cabezas pospagable y creciente en progresión geoméirica. Si lo que nos interesa es que sea prepagable y creciente en progresión aritmética:

$$
R = \sum_{t=1}^{s} (1+(t-1)c) \left[ y^{t+1} \frac{I_{x+t-1}}{I_x} - \frac{I_{y+t-1}}{I_y} - \frac{m+1}{2m} + v^{t} \frac{I_{x+t}}{I_x} - \frac{I_{y+t}}{I_y} - \frac{m-1}{2m} \right]
$$

Por último, este planteamiento tan útil para hallar el valor de una renta discreta (con las aproximaciones que se realizan en la práctica), se puede ampliar a las rentas financieras. Unicamente debemos sustituir todo lo referente alx, lyporl.

Así, una renta financiera creciente en progresión geométrica, prepagable, temporal n años se puede plantear como:

$$
R = \sum_{t=1}^{n} (1 + (t-1)c) [v^{\text{min}} \frac{m+1}{2m} + v^{\text{min}} \frac{m-1}{2m}]
$$

Dejo al lector que piense en las posibilidades de este planteamiento cuando V=l. Estos valores se pueden hallar con el programa. Simplemente I%=O.

#### **II.** Visión crítica de su programación. Mejoras

**Hasta** el momento lo único que hemos hecho ha sido sistematizar un planteamiento que no es novedoso.

**A** partir de este punto, vamos a explicar el programa desarrollado en el número anterior de la revista y vamos a introducir una pequeña mejora para ampliar sus posibilidades.

La forma elegida en el programa ha sido la siguiente:

$$
R = \frac{1}{1_x 1_y 2m} \sum_{i=1}^{8} FC [v^{i+1}]_{x+i+1} FASE + v^{i-1}]_{x+i} FASE ]
$$

Como se puede comprobar, se ha puesto fuera del sumatorio todas aquellas variables que no son afectadas por el mismo. La razón es muy sencilla. Si programásemos la fórmula de la manera expuesta en el apartado anterior, la calculadora tendría que realizar más operaciones. Por tanto, tardaría más tiempo en llegar a la solución.

El segundo punto importante, aparte de la forma que adopta la fórmula, es pensar en las sirnaciones con las que nos podemos encontrar. Se han previsto, respecto a x e y, cuatro posibilidades, que son la columna vertebral del programa:

- a) Que x e y sean mayor que cero
- b) Solamente x es mayor que cero
- c) Solamente y es mayor que cero
- d) Ambas variables son igual a cero

Comencemos a ver cada línea:

Primer bloque: El término anterior al sumatorio se desarrolla en las cinco primeras líneas. NGtese que éstas se presentan tal y como se exponen en la pantalla de la calculadora.

> RENTA=IE(X>O AND **Y>O:I**  NV(TTEM(M8O:X)xITEM(E80 :Y)):IF(X>O:INV(lTEM(M%  $0:X)$ ):IF(Y> $0:INV$ (ITEM(F 8O:Y)):l)))xINV(2xM)

a) En el caso de que **x** e y sean variables positivas, debemos hacer  $(1/1)$ , x  $(1/1)$ . Por tanto:

W>O **AND Y>O:INV(ITEM(M80:X)xITEM(F80:Y)):** 

b) Si solamente x mayor que cero:

iF(X20:INV(ITEM(M80:X)):

**C)** Si solamente y mayor que cero:

**lF(Y>O:INV(lTEM(F8O:Y)):** 

d) Si ambas son cero hacemos que el valor sea uno: 1))) Por último, solamente nos resta multiplicar por el término  $1/(2xM)$ . Por eso hacemos:  $xINV(2xM)x$ 

No necesariamente este punto de vista tiene que ser el más satisfactorio. Algunos preferirán, en el caso d), que no se calcule nada y advertir de esta forma un posible error en la introducción de los datos. Para ello, se puede poner un 0 en lugar de 1.

Por último, advertir que nos da igual utilizar la función lNV que programar una simple división. Va en gustos. rendría importancia si **se** comprobara que la velocidad de :álculo varía de forma apreciable usando una u otra forma.

El mismo comentario cuando tengamos que dividir una variable entre 100. Habrá quien prefiera multiplicar por 0.01. Vamos a hacerlo así. con objeto de aprender un deta-Ue más.

#### *Segundo bloque:*

Llegamos al sumatorio. Le indicamos que la variable que va a actuar de contador es T, y que su valor comienza en uno. Es decir estamos haciendo: **L** ,= 1

Para ello, introducimos en la calculadora:  $\Sigma(T:1)$ :

¿Hasta dónde debe llegar el sumatorio? De nuevo nos encontramos con las situaciones a, b, c, d expuestas:

a) Debe llegar hasta el mínimo de tres posibilidades: w-x, w-y o n. Pot eso:

### IF(X>0 AND Y>0:MIN(MIN(SIZES(M80)-X:SIZES(F80)-Y):N):

b) Hasta el mínimo entre w-x y n:

**IF(X>0:MIN(SIZES(M80)-X:N):** 

**C)** Hasta el mínimo entre w-y y n:

**IF(Y>0:MIN(SIZES(F80)-Y:N):** 

**C)** Hasta n. Aquí se encuentra la mejora. Sustituimos en las líneas 10 y 11 la expresián SIZES(F8O)-MAX(X:Y) por N. Así de sencillo. De esta manera, podemos calcular todo tipo de rentas financieras temporales.

Por último, decimos a la calculadora que T, la variable sumatorio, va incrementándose de uno en uno: :1:

Este segundo bloque. con la mejora. quedaría asi:

 $x\Sigma$  $T:1:IF(X>0 AND Y>0:MIN()$ MlN(SIZES(M80)-x:SIZES(  $F80) - Y$ ):N):IF(X>0:MIN(S) IZES(M80)-X:N):IF(Y>O:M  $IN(SIZES(F80)-Y:N)(N))$ :1:

Tercer bloque, y último. Entramos en el sumatorio de la fórmula planteada al inicio.

Dividimos este tercer bloque en tres partes:

1. Planteamiento del crecimiento de la renta. Puede se constante, creciente en progresión geométrica o aritmética. La forma constante se puede obtener en función de cualquiera de estas dos últimas, con un valor de c igual a cero. Por tanto, lo único que debemos decir a la calculadora es si queremos que crezca la renta de forma geométrica o aritmética. Para ello, elegimos otra variable, FC (forma de crecimiento). Si toma valor igual a uno realizaría: (l+c)t-1. En caso contrario:  $(1+(t-1)c)$ 

Como podemos ver, este no deja de ser un criterio, una forma de dar solución al problema planteado. Por eso, se ha programado:

 $IF(FC=1:(1+C\%x.01)\ (T-1):(1+C\%x.01x(T-1)))$ 

Donde **C%** es el nombre de la variable c expuesta al comienzo. Este nombre nos ayuda a recordar que el valor debe ser un número tal como 8, 9 ... y que el programa se encarga de dividir entre 100 (multiplicando por 0,001) y sumarle 1.

Esta parte se recoge en nuestra pantalla así:

 $IF(FC=1:(1+C\%x.01)^{\wedge}()$  $T-1$ :  $(1+C\%x.01x(T-1)))x$  $(INV(1+I\%x.01)^(T-1)$ 

2. Primer término de la suma:

Vamos a hallar **vl-'.** Escribimos en Ia calculadora:

 $x(INV(1+1\%x.01)^{\wedge}(T-1)x)$ 

Ahora introducimos las probalidades. De nuevo nos en frentamos con las posibilidades a, b, c. d.

a) Hacemos  $1_{x+t-1}$ ,  $1_{y+t-1}$ . Por eso:

IF(X>0 AND Y>0:ITEM(M80:X+T-1)xITEM(F80:Y+T-1):

- b) Unicamente  $1_{x+i}$ : IF(X>0:ITEM(M80:X+T=1):
- c) Unicamente  $l_{v+1}$ :  $IF(Y>0:ITER(F80:Y+T-1))$ :
- d) De nuevo, ponemos uno: 1)))

Cabe el mimo comentario reaiizado anteriormente. Po dríamos poner un cero, aunque en este caso sería redundante con el que se hubiera puesto en el bloque primero.

Unicamente nos queda por introducir m+1 en caso de prepagable y m-1 en caso de ser pospagable. Usemos el mismo criterio empleado con la variable FC. Creamos una variable que denominamos FASE. Si ésta toma valor igual a uno, el primer término de la suma se multiplicará por m+1. En caso contrario, por m-1. Hacemos:<br>xIF(FASE=1:M+1:M-1) xIF(FASE=1:M+1:M-1)<br>En pantalla queda:

En panralla queda.

xIF (X>O AND Y>O:ITEM(MBO:X +T-l)xITEM(F&O:Y+T- 1):I  $F(X>0:ITEM(M80:X+T-1):I$  $F(Y>0:ITER(F80; Y+T-1): 1$  $))$ ) xIF(FASE=1:M+1:M-1)

**1** S. Segundo término de la suma. El mismo esquema:

Hallamos v<sup>1</sup>: +  $(INV(1+I\%x.01)^{\wedge}(T)x$ 

Los paréntesis de laT podrían sobrar. En este caso los ponemos para seguir exactamente el mismo esquema anterior.

Introducimos las probabilidades: a)  $1_{x+1}$   $1_{x+1}$ 

IF(X>0 AND **Y**>0:ITEM(M80:X+T-1)xITEM(F80:Y+T):

b)  $1_{x+i}$ : IF(X>0:ITEM(M80:X+T):

c)  $1_{y+i}^{3n}$ : IF(Y>0:ITEM(F 80:Y+T):<br>d) 1)))

Por último, introducimos m-1 y m+1 de forma contraria, y cerramos dos paréntesis. Uno es el situado inmediatamente después de  $\Sigma$ . El otro es el que se abre al calcular **vt- L.** Por eso xIF(FASE=:M+I:M-1)))

# **RECTIFICACION DEL N.9 8 MARZO 1993**

Algunos lectores se han vuelto locos con la línea 14 del pro**grama, ya que se** ha **escapado una errata tipográfica. No tiene la**  menor importancia, porque ya habéis comprobado que la longitud de las líneas coinciden con las que se visualizan en la panta-Ila. De todas formas, vamos a explicitarla un poco: En la línea I **<sup>14</sup>(pag 58) falta un paréntesis y termina con un espacro en hlanco**. Atención en este último aspecto.

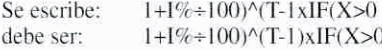

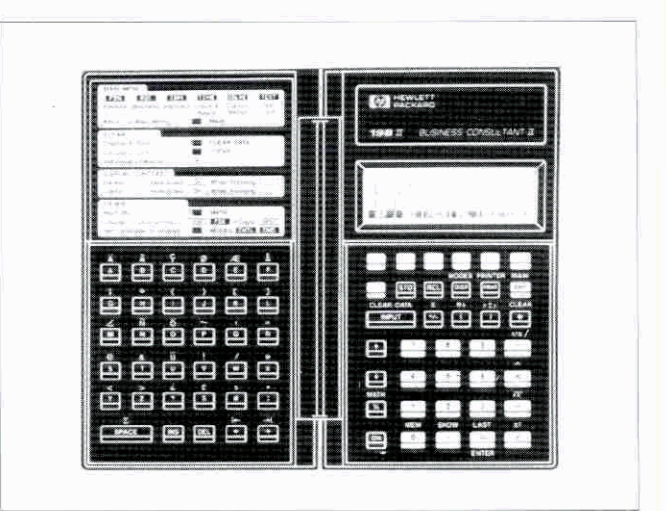

**En** pantalla queda:

INV  $(1+1\%x01)$ <sup> $\wedge$ </sup>(T)xIF(X>  $0$  AND Y> $0$ : ITEM(M8 $0$ : X+T)  $xIFEM(F80:Y+T):IF(X>0:I$ TEM(M8O:X+T):LF(Y>O:ITE  $M(F80;Y+T); 1))$ ) xIF(FASE  $=1:M-1:M+1))$ 

Si alguien no ha seguido todos los pasos, allá va de nuevo todo el programa con las modificaciones introducidas:

> RENTA=IF(X>O AND Y>O:I NV(ITEM(M8O:X)xITEM(F80 :Y)):íF(X>O:INV(ITEM(M8  $0:X$ )):IF(Y> $0:INV$ (ITEM(F  $80:Y$ )):1)))xINV(2xM)x $\Sigma($  $T:1:IF(X>0 AND Y>0:MIN()$ MIN(SIZES(M80)-X:SIZES(  $F80) - Y$ :N):IF(X>0:MIN(S)  $IZES(M80)-X:N$ :  $IF(Y>0:M$ **TN** (STZES(F80)-Y:N)N))) :  $1:IF(FC=1:(1=c\%x.01)^{^{\wedge}}($  $T-1$ ): $(1+C\%x.01x(T-1)))x$  $(INV(1+I\%x.01)^{\wedge}(T-1)xIF$ (X>O AND Y>O:ITEM(M80:X +T-l )xlTEM(F80:Y+T-I):I  $F(X>0:ITEM(M80:X+T-1):I$ F(Y>O:ITEM(FSO:Y+T-1): I  $))$ ) x IF(FASE=1:M+1:M-1)+  $INV(1+I\%x,01)$ <sup> $\wedge$ </sup>(T)xIF(X>  $0$  AND  $Y>0$ : ITEM(M80:X+T)  $x$ ITEM(F80:Y+T):IF(X>0:I TEM(M8O:X+T):IF(Y>O:ITE  $M(F80;Y+T); 1))$ ) xIF(FASE  $=1:M-1:M+1))$

Un comentario más. Esta calculadora, en relación con otros instrumentos, posee poca memoria. Este es un dato importante, porque nos obliga a ser muy concisos. Por eso, habrá quien prefiera llamar a las tablas simplemente M y F en lugar de M80 y **FBO.** Incluso, se podrían introducir varias tablas de mortalidad con nombres tales como P80, P81, R80, R81... y realizar el programa denominando a las tablas M y F. Sin embargo, en el momento de caicular deberemos elegir previamente dos tablas, a las que redenominaríamos con las letras  $M \vee F$ .

## III. Nuevos desarrollos. Conexiones

Este apartado queda abierto para todos aquellos que quieran seguir aportando ideas. No sería descabellado pensar incluso en la necesidad de abrir una sección informática dentro de la revista. Claro que eso depende de pequeñas aportaciones como las recogidas en estas páginas.

**Para** terminar el artículo y poder dejar abierto el tema Únicamente voy a menelonar la posibilidad que existe de programar varia5 fórmulas, y conectar los valores de sus variables.

Para expliearlo, vamos a realizar un caso práctico. Supongamos que hemos programado la anterior fórmula, en la que **x,** la edad, es un dato. Sin embargo. lo que nosotros , conocemos es la fecha de nacrmiento y fa de efecto.

1 **En** este caso, podemos hacer uso de una de **las** mucha

funciones para desarrollar un programa en el que *x* sea la <br>variable dependiente.

variable dependiente.<br>Por ejemplo, propongamos el siguiente:<br>**5** $X=RND(DDAYS(NAC:FTO:3)$ <br>+360:00 X=RND(DDAYS(NAC:FTO:3)

Vamos a explicarlo, aunque se pueda entender muy fácilmente leyendo el manual.

La función DDAYS calcula el número de días entre dos fecha&, a las que hemos denominado NAC y FTO. Nacimiento y fecha de efecto. El 3 significa que utiliza un ca-Iendario de 360 días, repartidos en 12 meses.

Este valor, si queremos hallar la edad actuarial con la aproximación descrita, habrá que redondearlo por exceso. Por eso usamos RND, que es otra función ya prevista en la programación no sólo en esta calculadora, sino en todos los lenguajes informáticos y hojas de cálculo. Para elimi**ir=** los decmaks ponemos un O.

Habrá que tener cuidado con el formato de la fecha. Esta puede venir como: DDMMAA. MMDDAA, **MMDDAA**  AA ...

Introducimos los valores deseados de NAC y FTO para hallar el valor de x.

En segundo lugar, presionamos (EXIT) y acudimos a la fórmula de larenta. El valor de **x** ya no habría que **teciear**  lo, Por defecto, va a tomar el calculado anteriormente.

Interesante aplicación. ¿No es así? De nuevo, una vez expuesto cómo se puede programar, dejo en sus manos lo que quiera calcular...  $\blacksquare$ 

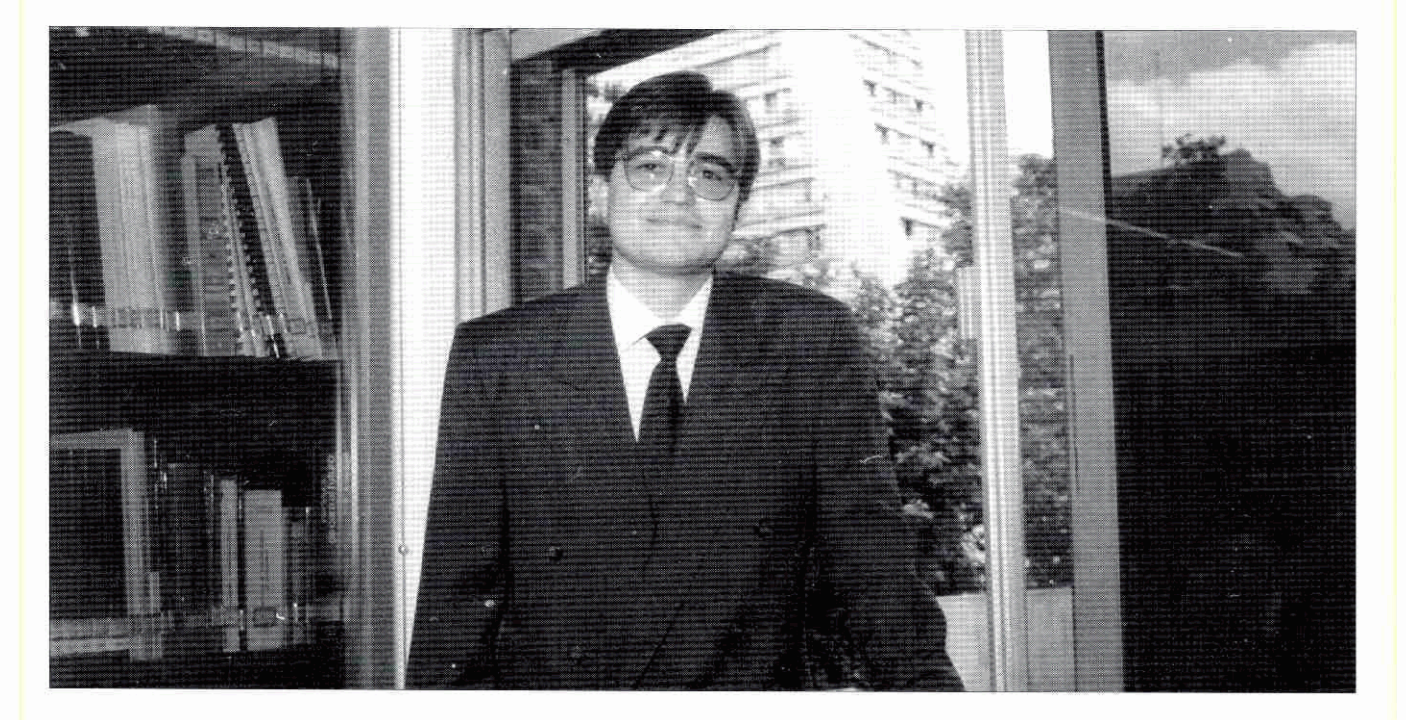

F. Javier Marcos, autor del artículo.